## **Foundations of Computer Science Appending & reversing lists**

Dr. Robert Harle & Dr. Jeremy Yallop 2020–2021

 $In [1]:$ 

```
In[1]: let rec append xs ys =
         match xs with
         | [] -> ys
         |x::xs -> x :: append xs ys
```

```
In[1]: let rec append xs ys =
            match xs with
             | | \rightarrow ys
             |x::xs -> x :: append xs ysOut[1]: val append : 'a list \rightarrow 'a list \rightarrow 'a list = \langlefun>
```

```
In[1]: let rec append xs ys =
          match xs with
           | [] -> ys
           |x::xs -> x :: append xs ysOut[1]: val append : 'a list -> 'a list -> 'a list = <fun>
```
append [1; 2; 3] [4]

```
In[1]: let rec append xs ys =
            match xs with
            | [] -> ys
            | x :: x s \rightarrow x :: \text{append} x s ys
Out[1]: val append : 'a list -> 'a list -> 'a list = <fun>
```
append [1; 2; 3] [4] *⇒* 1 :: append [2;3] [4]

```
In[1]: let rec append xs ys =
             match xs with
             | | | \rightarrow ys
             | x :: x s \rightarrow x :: \text{append} x s ys
Out[1]: val append : 'a list -> 'a list -> 'a list = <fun>
```
append [1; 2; 3] [4] *⇒* 1 :: append [2;3] [4] *⇒* 1 :: (2 :: append [3] [4])

```
In[1]: let rec append xs ys =
            match xs with
             | | \rightarrow ys
             | x :: x s \rightarrow x :: \text{append} x s ys
Out[1]: val append : 'a list -> 'a list -> 'a list = <fun>
```

```
append [1; 2; 3] [4] ⇒ 1 :: append [2;3] [4]
                     ⇒ 1 :: (2 :: append [3] [4])
                     ⇒ 1 :: (2 :: (3 :: append [] [4]))
```

```
In[1]: let rec append xs ys =
          match xs with
          | [] -> ys
          |x::xs -> x :: append xs ysOut[1]: val append : 'a list -> 'a list -> 'a list = <fun>
```

$$
\begin{array}{rcl}\text{append [1; 2; 3] [4]} & \Rightarrow & 1 :: \text{ append [2;3] [4]}\\ & \Rightarrow & 1 :: (2 :: \text{ append [3] [4]})\\ & \Rightarrow & 1 :: (2 :: (3 :: \text{append [1] [4]))}\\ & \Rightarrow & 1 :: (2 :: (3 :: [4]))\end{array}
$$

```
In[1]: let rec append xs ys =
            match xs with
            | [] -> ys
            |x::xs -> x :: append xs ysOut[1]: val append : 'a list \rightarrow 'a list \rightarrow 'a list = \langlefun>
```

$$
\begin{array}{rcll} \text{append } [1; \ 2; \ 3] \ \ [4] & \Rightarrow & 1 \ :: \ \text{append } [2;3] \ \ [4] \\ & \Rightarrow & 1 \ :: \ (2 \ :: \ \text{append } [3] \ \ [4]) \\ & \Rightarrow & 1 \ :: \ (2 \ :: \ (3 \ :: \ \text{append } [] \ \ [4])) \\ & \Rightarrow & 1 \ :: \ (2 \ :: \ (3 \ :: \ [4])) \\ & \Rightarrow & [1; \ 2; \ 3; \ 4] \end{array}
$$

```
In[1]: let rec append xs ys =
            match xs with
            | [] -> ys
            | x :: x s \rightarrow x :: \text{append} x s y sOut[1]: val append : 'a list -> 'a list -> 'a list = <fun>
```

$$
\begin{array}{rcll} \text{append } [1; \ 2; \ 3] \ \ [4] & \Rightarrow & 1 \ :: \ \text{append } [2;3] \ \ [4] \\ & \Rightarrow & 1 \ :: \ (2 \ :: \ \text{append } [3] \ \ [4]) \\ & \Rightarrow & 1 \ :: \ (2 \ :: \ (3 \ :: \ \text{append } [] \ \ [4])) \\ & \Rightarrow & 1 \ :: \ (2 \ :: \ (3 \ :: \ [4])) \\ & \Rightarrow & [1; \ 2; \ 3; \ 4] \end{array}
$$

What is the **time and space complexity** of this function?

### **In[2]:** let rec nrev = function

```
In[2]: let rec nrev = function
            | [] -> []
            | x :: x s \rightarrow (nrev x s) \in [x]
```

```
In[2]: let rec nrev = function
            | [] -> []
            | x :: x s \rightarrow (nrev xs) @ [x]Out[2]: val nrev : 'a list -> 'a list = <fun>
```

```
In[2]: let rec nrev = function
             | [ ] \rightarrow [ ]| x :: x s \rightarrow (nrev xs) @ [x]Out[2]: val nrev : 'a list -> 'a list = <fun>
```
nrev [a; b; c]

```
In[2]: let rec nrev = function
             | [ ] \rightarrow [ ]| x :: x s \rightarrow (nrev xs) @ [x]Out[2]: val nrev : 'a list -> 'a list = <fun>
```
nrev  $[a; b; c] \Rightarrow$  nrev  $[b; c] \& [a]$ 

```
In[2]: let rec nrev = function
            | [] -> []
            | x :: x s \rightarrow (nrev xs) @ [x]Out[2]: val nrev : 'a list -> 'a list = <fun>
```
nrev  $[a; b; c] \Rightarrow$  nrev  $[b; c] \&$ *⇒* (nrev [c] @ [b]) @ [a]

```
In[2]: let rec nrev = function
            | [] -> []
            | x :: x s \rightarrow (nrev xs) @ [x]Out[2]: val nrev : 'a list -> 'a list = <fun>
```

```
nrev [a; b; c] \Rightarrow nrev [b; c] \&⇒ (nrev [c] @ [b]) @ [a]
                ⇒ ((nrev [] @ [c]) @ [b]) @ [a]
```

```
In[2]: let rec nrev = function
            | [] -> []
            | x :: x s \rightarrow (nrev xs) @ [x]Out[2]: val nrev : 'a list -> 'a list = <fun>
```

$$
\begin{array}{rcl}\n\text{nrev} & [\text{a}; \ \text{b}; \ \text{c}] & \Rightarrow & \text{nrev} & [\text{b}; \ \text{c}] & \mathbb{Q} & [\text{a}] \\
& \Rightarrow & (\text{nrev} & [\text{c}] & \mathbb{Q} & [\text{b}]) & \mathbb{Q} & [\text{a}] \\
& \Rightarrow & ((\text{nrev} & [\text{0} & [\text{c}]) & \mathbb{Q} & [\text{b}]) & \mathbb{Q} & [\text{a}] \\
& \Rightarrow & (([\text{0} & [\text{c}]) & \mathbb{Q} & [\text{b}]) & \mathbb{Q} & [\text{a}] \\
\end{array}
$$

```
In[2]: let rec nrev = function
             | [ ] \rightarrow [ ]| x :: x s \rightarrow (nrev xs) @ [x]Out[2]: val nrev : 'a list -> 'a list = <fun>
```

$$
\begin{array}{rcl}\n\text{nrev} & [\mathsf{a}; \ \mathsf{b}; \ \mathsf{c}] & \Rightarrow & \text{nrev} & [\mathsf{b}; \ \mathsf{c}] & \mathsf{C} & [\mathsf{a}] \\
& \Rightarrow & (\text{nrev} & [\mathsf{c}] & \mathsf{C} & [\mathsf{b}]) & \mathsf{C} & [\mathsf{a}] \\
& \Rightarrow & ((\text{nrev} & [\mathsf{0} & [\mathsf{c}]) & \mathsf{O} & [\mathsf{b}]) & \mathsf{C} & [\mathsf{a}] \\
& \Rightarrow & ((\mathsf{[]} & \mathsf{C} & [\mathsf{c}]) & \mathsf{O} & [\mathsf{b}]) & \mathsf{O} & [\mathsf{a}] \\
& \Rightarrow & [\mathsf{c}; \ \mathsf{b}; \ \mathsf{a}]\n\end{array}
$$

```
In[2]: let rec nrev = function
            | [] -> []
            | x :: x s \rightarrow (nrev xs) @ [x]Out[2]: val nrev : 'a list -> 'a list = <fun>
```

$$
\begin{array}{rcl}\n\text{nrev} & [\text{a}; \text{ b}; \text{ c}] & \Rightarrow & \text{nrev} & [\text{b}; \text{ c}] & \mathbb{Q} & [\text{a}] \\
& \Rightarrow & (\text{nrev} & [\text{c}] & \mathbb{Q} & [\text{b}]) & \mathbb{Q} & [\text{a}] \\
& \Rightarrow & ((\text{nrev} & [\text{0} & [\text{c}]) & \mathbb{Q} & [\text{b}]) & \mathbb{Q} & [\text{a}] \\
& \Rightarrow & (([\text{0} & [\text{c}]) & \mathbb{Q} & [\text{b}]) & \mathbb{Q} & [\text{a}] \\
& \Rightarrow & [\text{c}; \text{ b}; \text{ a}] &\n\end{array}
$$

What is the **time and space complexity** of this function?

```
In[2]: let rec nrev = function
            | [] -> []
            | x :: x s \rightarrow (nrev xs) @ [x]Out[2]: val nrev : 'a list -> 'a list = <fun>
```

$$
\begin{array}{rcl}\n\text{nrev} & [\text{a}; \text{ b}; \text{ c}] & \Rightarrow & \text{nrev} & [\text{b}; \text{ c}] & \mathbb{Q} & [\text{a}] \\
& \Rightarrow & (\text{nrev} & [\text{c}] & \mathbb{Q} & [\text{b}]) & \mathbb{Q} & [\text{a}] \\
& \Rightarrow & ((\text{nrev} & [\text{0} & [\text{c}]) & \mathbb{Q} & [\text{b}]) & \mathbb{Q} & [\text{a}] \\
& \Rightarrow & (([\text{0} & [\text{c}]) & \mathbb{Q} & [\text{b}]) & \mathbb{Q} & [\text{a}] \\
& \Rightarrow & [\text{c}; \text{ b}; \text{ a}] &\n\end{array}
$$

What is the **time and space complexity** of this function? **Recall**: append is  $O(n)$ , and we have  $n(n + 1)/2$  conses, which is  $O(n^2)$ 

# $In [3]:$

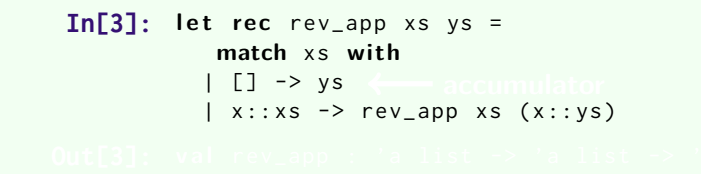

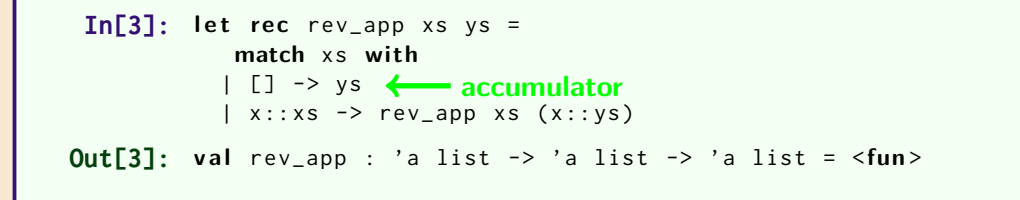

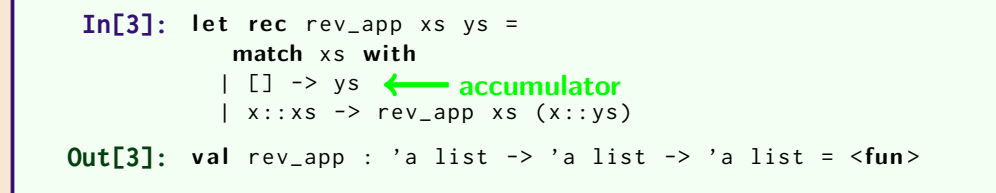

rev\_app [a; b; c] [] *⇒* rev\_app [b; c] [a]

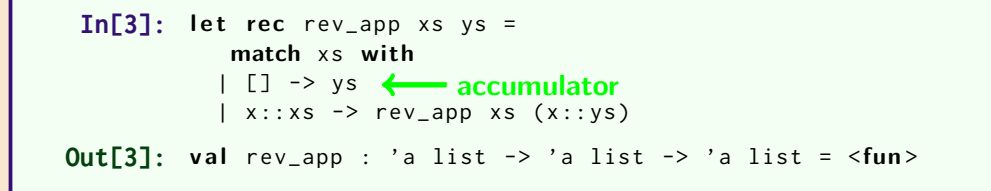

rev\_app [a; b; c] [] *⇒* rev\_app [b; c] [a]

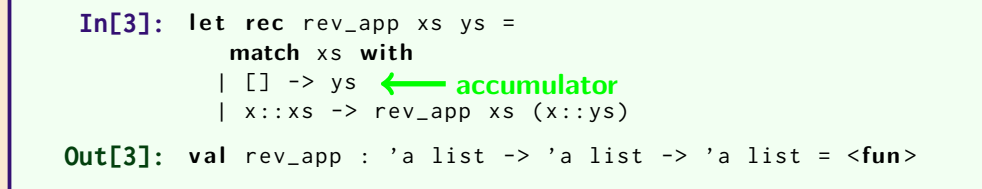

$$
\begin{array}{rcl} \text{rev\_app [a; b; c]} & [] & \Rightarrow & \text{rev\_app [b; c] [a]} \\ & \Rightarrow & \text{rev\_app [c] [b; a]} \end{array}
$$

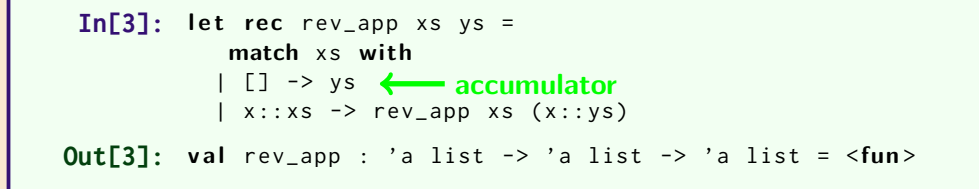

$$
\begin{array}{rcl} \text{rev\_app [a; b; c]} & [] & \Rightarrow & \text{rev\_app [b; c] [a]} \\ & \Rightarrow & \text{rev\_app [c] [b; a]} \\ & \Rightarrow & \text{rev\_app [] [c; b; a]} \end{array}
$$

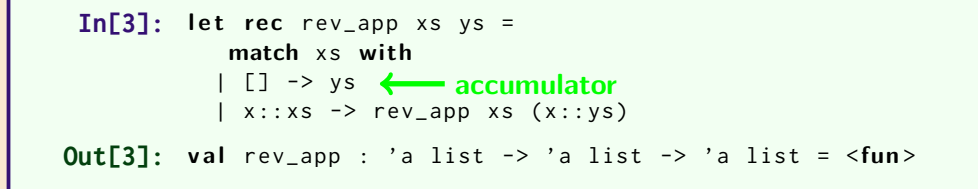

$$
\begin{array}{rcl} \textsf{rev\_app}\texttt{[a; b; c] } & \texttt{[]} & \Rightarrow & \textsf{rev\_app}\texttt{[b; c] } \texttt{[a]} \\ & \Rightarrow & \textsf{rev\_app}\texttt{[c] } \texttt{[b; a]} \\ & \Rightarrow & \textsf{rev\_app}\texttt{[]}\texttt{[c; b; a]} \\ & \Rightarrow & \texttt{[c; b; a]} \end{array}
$$

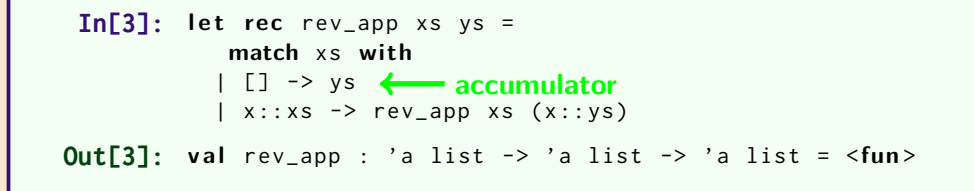

$$
\begin{array}{rcl} \textsf{rev\_app}\texttt{[a; b; c]}\end{array} \begin{array}{ccl} \textsf{[a]} & \Rightarrow & \textsf{rev\_app}\texttt{[b; c]}\texttt{[a]}\\ & \Rightarrow & \textsf{rev\_app}\texttt{[c]}\texttt{[b; a]}\\ & \Rightarrow & \textsf{rev\_app}\texttt{[]}\texttt{[c; b; a]}\\ & \Rightarrow & \texttt{[c; b; a]} \end{array}
$$

What is the **time complexity** of this function?

#### An **interface** to rev\_app:

 $In [4]:$  $In[5]:$ 

An **interface** to rev\_app:

 $In[4]:$  let rev  $xs = rev\_app xs$  []  $In[5]:$ 

An **interface** to rev\_app:

 $In[4]$ : let rev  $xs = rev_a$  xs  $[]$ **Out[4]:** val rev : 'a list -> 'a list = <fun> **In[5]:** 

#### An **interface** to rev\_app:

 $In[4]$ : let rev  $xs = rev_a$  xs  $[]$ **Out[4]:** val rev : 'a list -> 'a list = <fun> **In[5]:** rev [1;2;3]

#### An **interface** to rev\_app:

 $In[4]$ : let rev  $xs = rev_a$  xs  $[]$ **Out[4]:** val rev : 'a list -> 'a list = <fun> **In[5]:** rev [1;2;3] **Out[5]:** - : int list = [3; 2; 1]

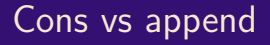

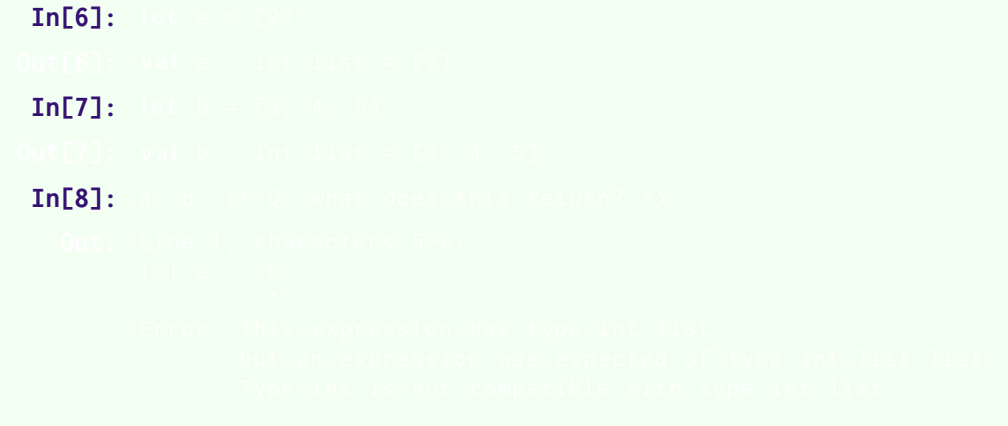

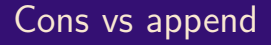

```
In[6]: let a = [2]In [7]:In[8]:
```

```
In[6]: let a = [2]Out[6]: val a : int list = [2]
 In [7]:In[8]:
```

```
In[6]: let a = [2]Out[6]: val a : int list = [2]
 In[7]: let b = [3; 4; 5]In [8]:
```

```
In[6]: let a = [2]Out[6]: val a : int list = [2]
In [7]: let b = [3; 4; 5]Out[7]: val b : int list = [3; 4; 5]In [8]:
```

```
In[6]: let a = [2]Out[6]: val a : int list = [2]
 In[7]: let b = [3; 4; 5]Out[7]: val b : int list = [3; 4; 5]In[8]: a::b \quad (* \quad Q: what does this return? *)
```

```
In[6]: let a = [2]Out[6]: val a : int list = [2]In[7]: let b = [3; 4; 5]Out[7]: val b : int list = \begin{bmatrix} 3: & 4: & 5 \end{bmatrix}In[8]: a::b \quad (* \quad Q: what does this return? *)
   Out: Line 1, characters 5-6:
         1 | a :: b
                    \lambdaError : This expression has type int list
                  but an expression was expected of type int list list
                  Type int is not compatible with type int list
```
**Question 3b**: How to concatenate a and b?

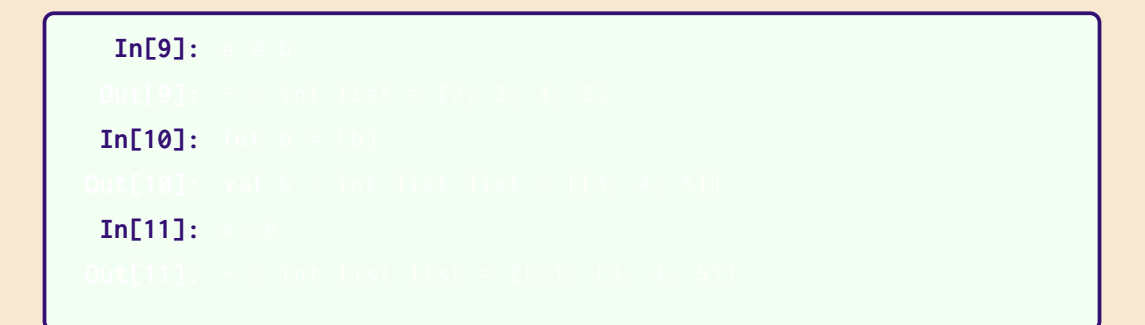

**Question 3b**: How to concatenate a and b?

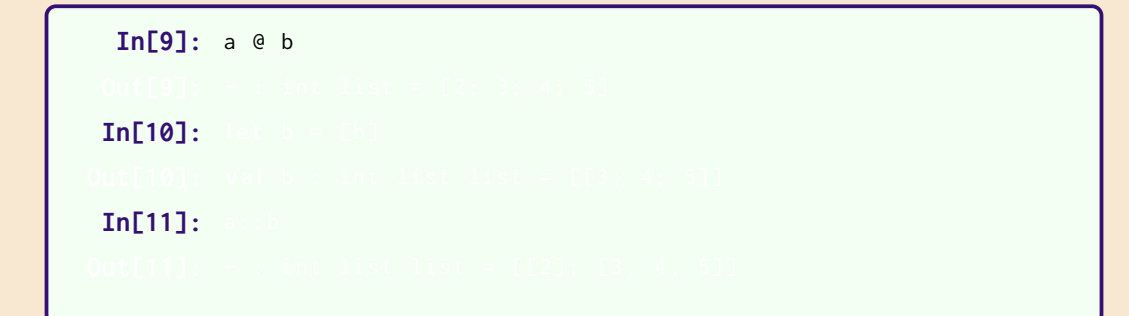

**Question 3b**: How to concatenate a and b?

```
In[9]: a @ b
Out[9]: - : int list = [2; 3; 4; 5]
In[10]:In[11]:
```
**Question 3b**: How to concatenate a and b?

```
In[9]: a @ b
Out[9]: - : int list = [2; 3; 4; 5]
In[10]: let b = [b]In[11]:
```
#### **Question 3b**: How to concatenate a and b?

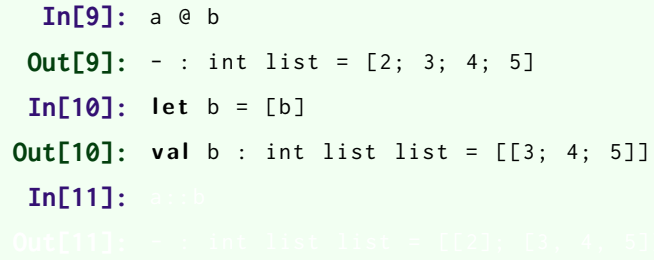

#### **Question 3b:** How to concatenate a and b?

```
In[9]: a @ b
 Out[9]: - : int list = [2; 3; 4; 5]
 In[10]: let b = [b]Out[10]: val b : int list list = [[3; 4; 5]]In[11]: a :: b
```
#### **Question 3b**: How to concatenate a and b?

```
In[9]: a @ b
 Out[9]: - : int list = [2; 3; 4; 5]
 In[10]: let b = [b]Out[10]: val b : int list list = [[3; 4; 5]]In[11]: a :: b
Out[11]: - : int list list = [[2]; [3 , 4 , 5]]
```
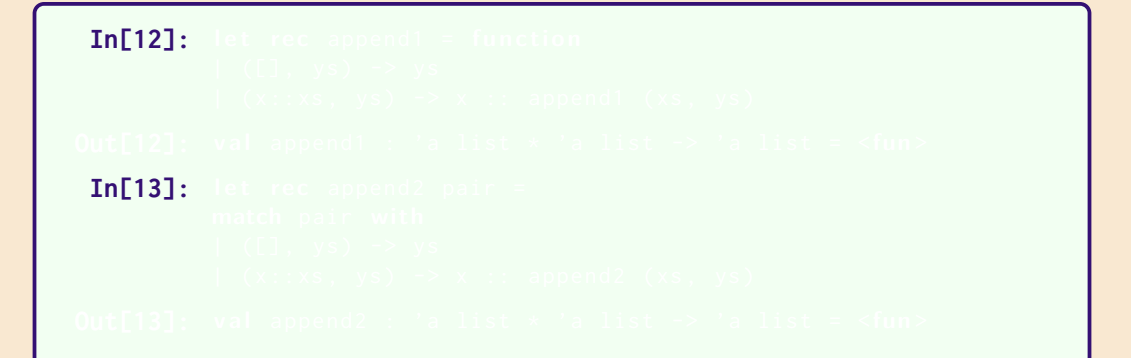

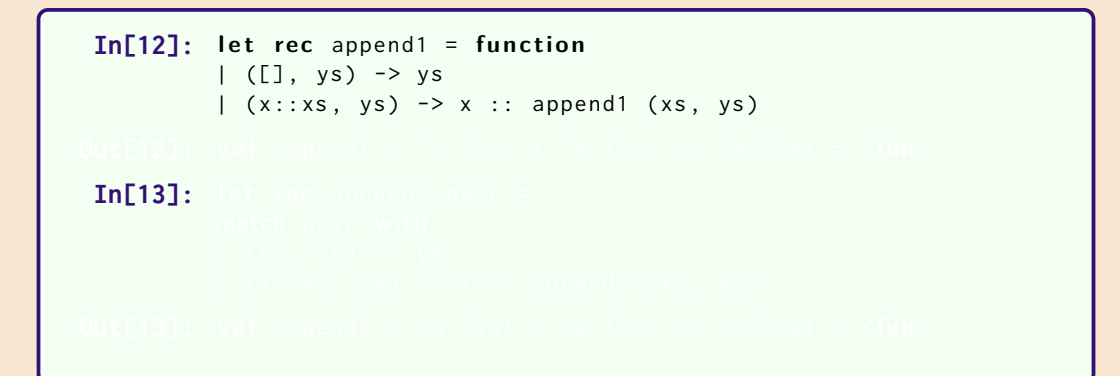

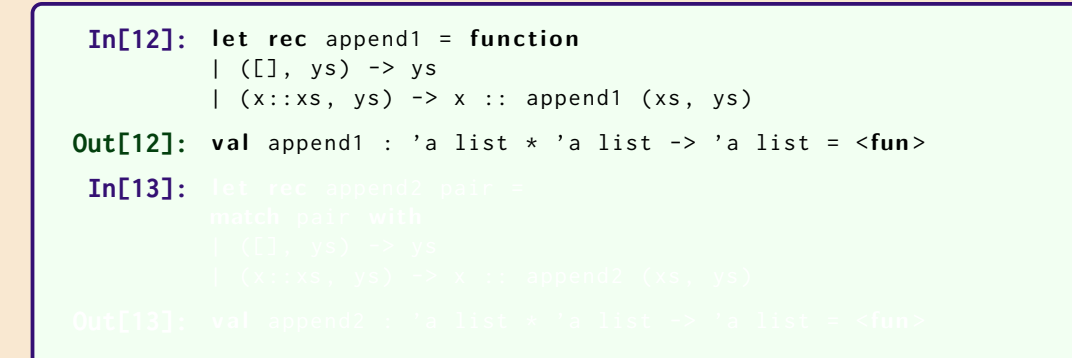

```
In[12]: let rec append1 = function
           | ([1, ys) \rightarrow ys|(x::xs, ys) \rightarrow x :: append1 (xs, ys)Out<sup>[12]</sup>: val append1 : 'a list * 'a list -> 'a list = \langlefun>
 In[13]: let rec append2 pair =
           match pair with
           | ([1, ys) \rightarrow ys|(x::xs, ys) \rightarrow x :: append2 (xs, ys)
```

```
In[12]: let rec append1 = function
            | ([1, ys) \rightarrow ys|(x::xs, ys) \rightarrow x :: append1 (xs, ys)Out<sup>[12]</sup>: val append1 : 'a list * 'a list -> 'a list = \langlefun>
 In[13]: let rec append2 pair =
           match pair with
           | ([1, ys) \rightarrow ys|(x::xs, ys) \rightarrow x :: append2 (xs, ys)Out<sup>[13]</sup>: val append2 : 'a list * 'a list -> 'a list = \langlefun>
```
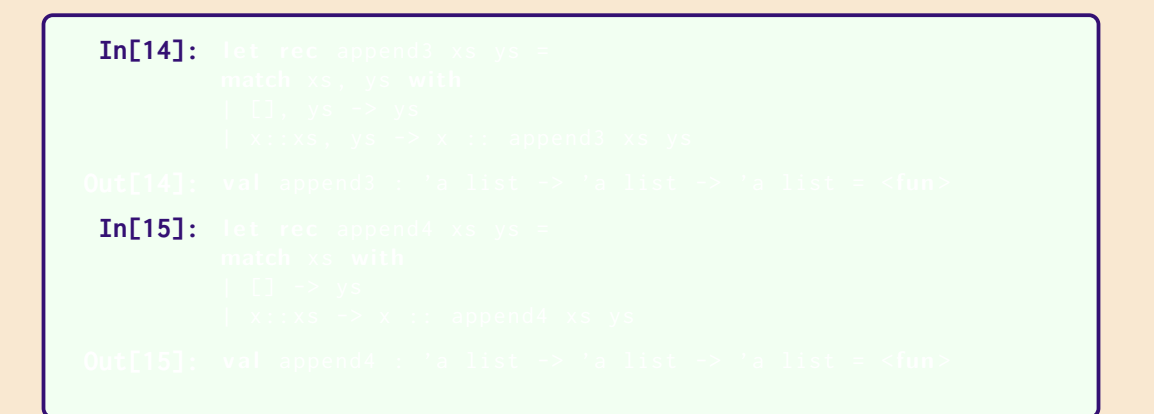

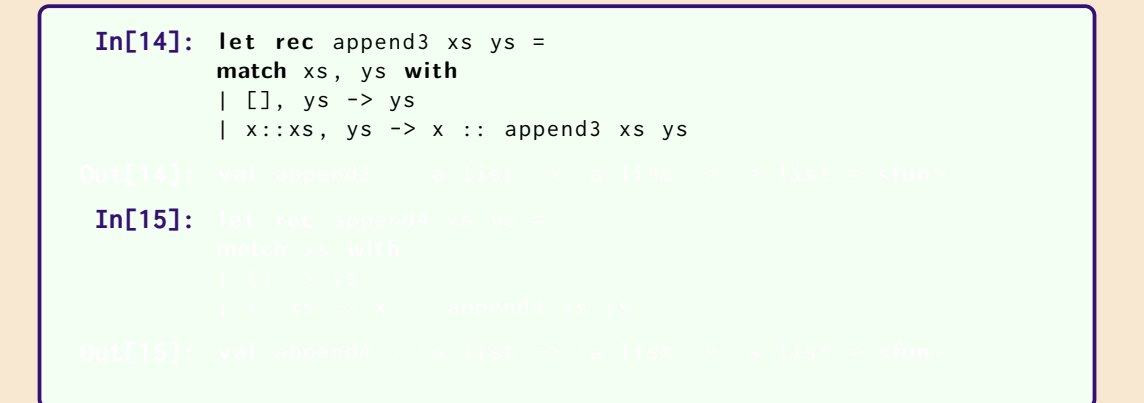

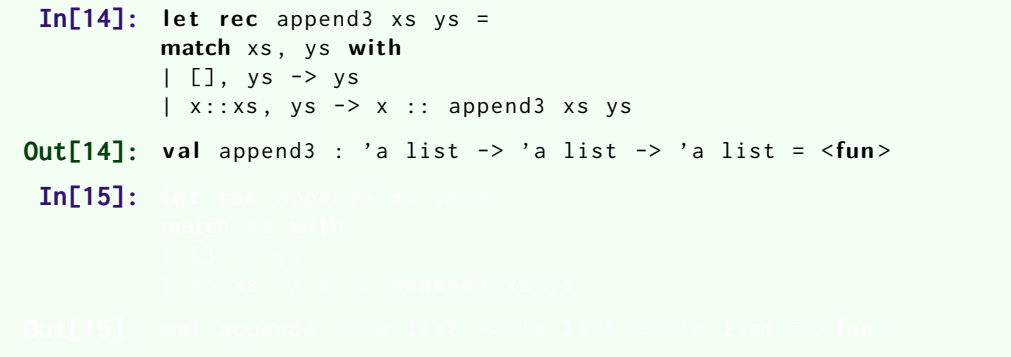

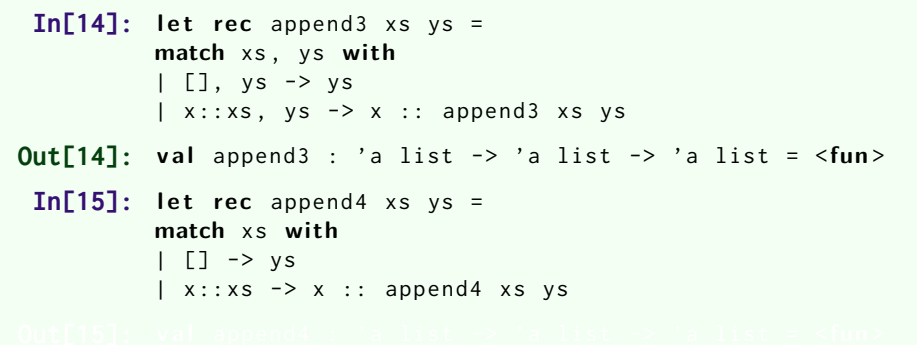

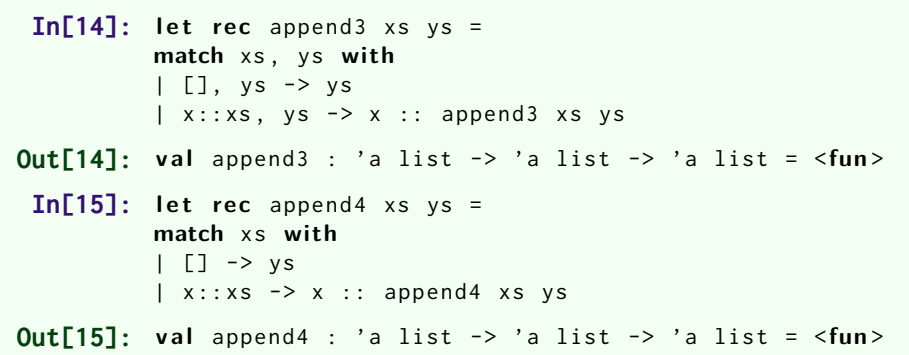

#### **Character constants**

 $'A'$  '"'

#### **String constants**

"A" "B" "Oh, no!"

**In[16]:** 

 $In [17]:$ 

#### **Character constants**

 $'A'$  '"'

#### **String constants**

"A" "B" "Oh, no!"

**In[16]:** String . length " abcde "

 $In [17]:$ 

#### **Character constants**

 $'A'$  '"

#### **String constants**

"A" "B" "Oh, no!"

```
In<sup>[16]</sup>: String.length "abcde"
Out[16]: - : int = 5
 In [17]:
```
#### **Character constants**

 $'A'$  '"

#### **String constants**

"A" "B" "Oh, no!"

```
In<sup>[16]</sup>: String.length "abcde"
Out[16]: - : int = 5
 In [17]: "Oh," ^{\wedge} "no!" (* concatenation *)
```
#### **Character constants**

 $'A'$  '"

#### **String constants**

"A" "B" "Oh, no!"

```
In<sup>[16]</sup>: String.length "abcde"
Out[16]: - : int = 5
 In [17]: "Oh," ^{\wedge} "no!" (* concatenation *)Out[17]: - : string = "Oh, no!"
```